#### and the contract of the contract of the contract of the contract of the contract of the contract of the contract of the contract of the contract of the contract of the contract of the contract of the contract of the contra

### PDF and  $R$

https://www.100test.com/kao\_ti2020/645/2021\_2022\_\_E8\_8F\_8F\_E 6\_B3\_BD\_E5\_B8\_822\_c59\_645763.htm 2010

 $(2009)31$ 

# $2010$

 $\approx$  2010

 $\mathbf 1$ 

 $1$ 

 $\overline{2}$  2010

2009 12 28 2009 1 11 http://www.hzrsks.gov.cn/

 $1$   $2$ 

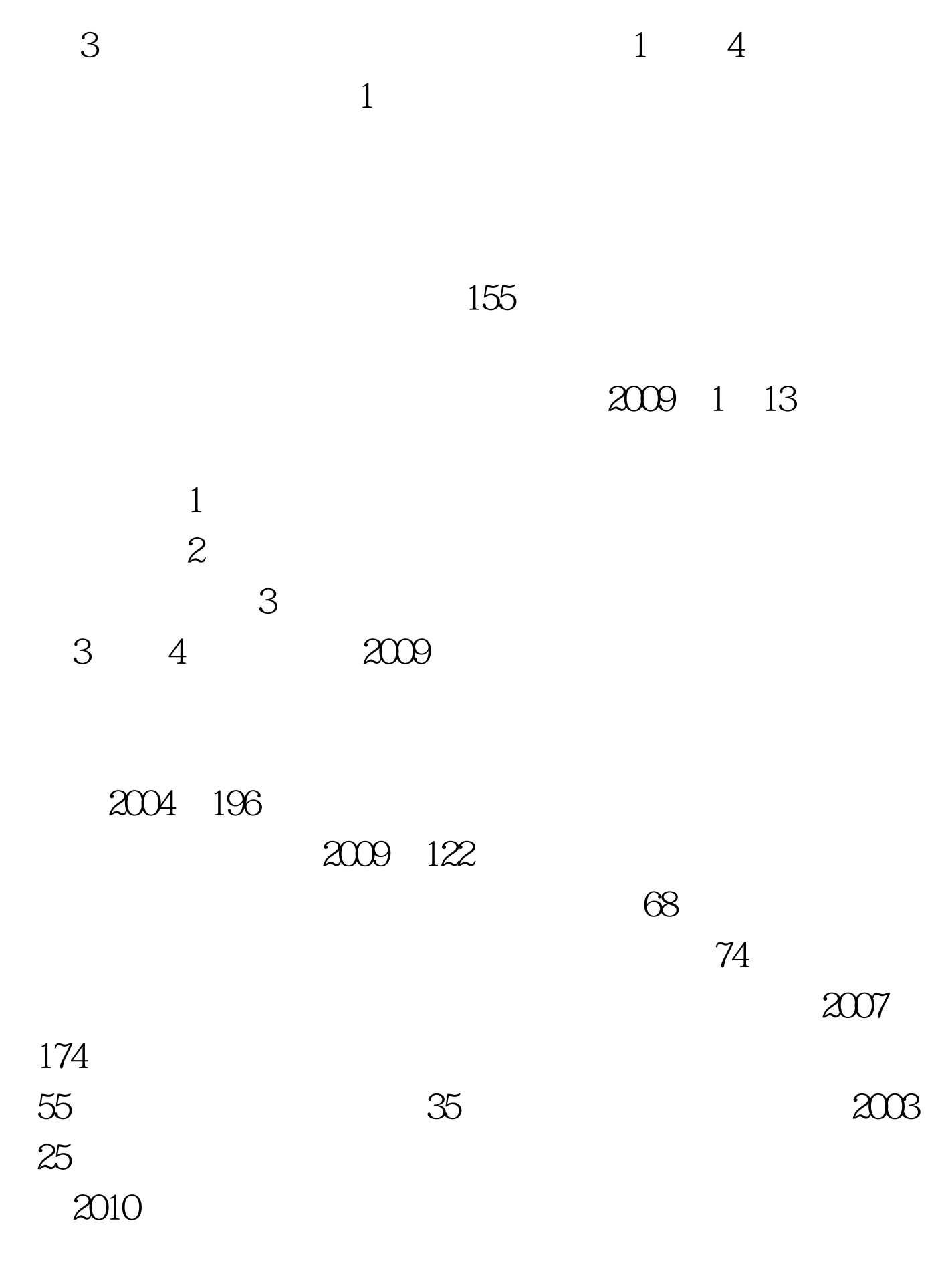

 $\,3\,$   $\,2\,$   $\,1\,$ 

## $2008$

 $\mathbb Z$ B

 $\sim$  3.

# WWW.RSKS.SDRS.GOV.CN

1 2010

 $\dots$ doc 2

 $\bf 1.$ 

 $\overline{2}$ 

 $100Test$ 

hdoc 3.

www.100test.com